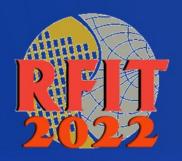

2022 IEEE International Symposium on Radio-Frequency Integration Technology

August 29 – 31 • Busan Korea • www.RFIT2022.org

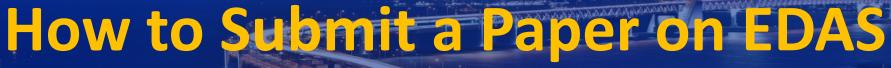

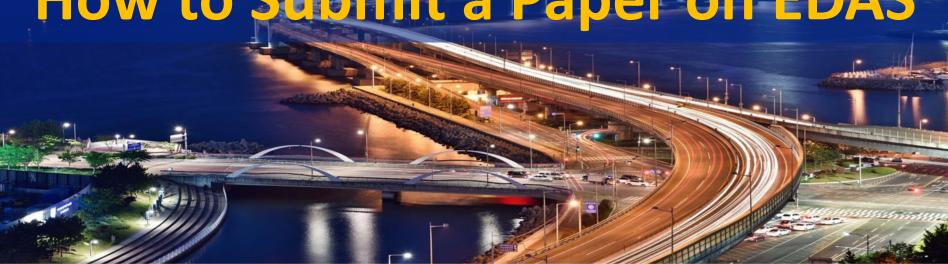

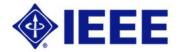

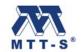

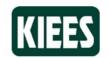

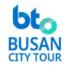

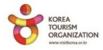

## Go to <a href="https://rfit2022.edas.info/">https://rfit2022.edas.info/</a> and create a new account.

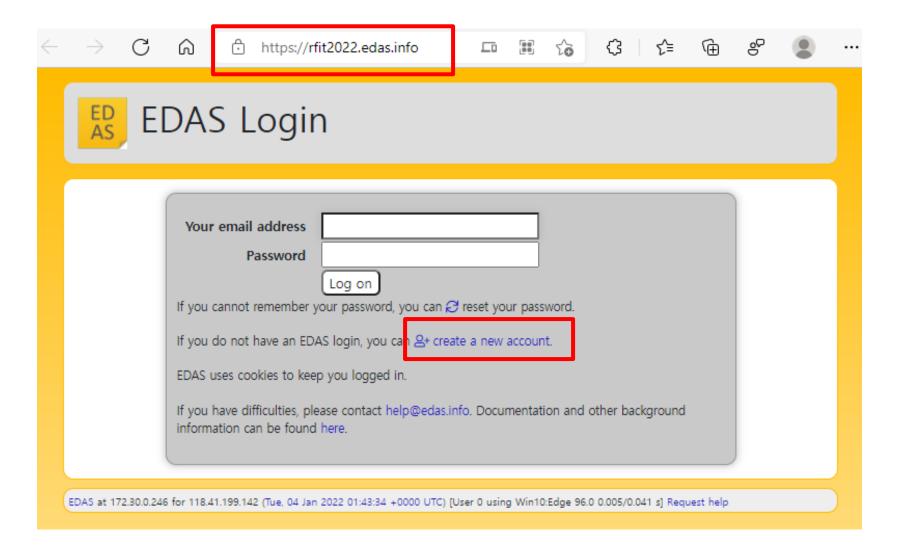

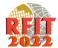

#### Log on with your email and password.

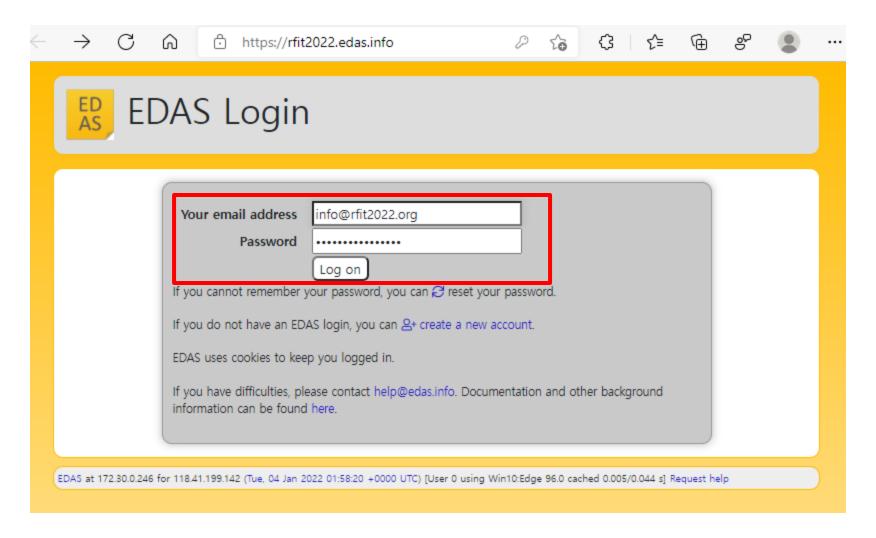

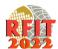

## Click "register and submit".

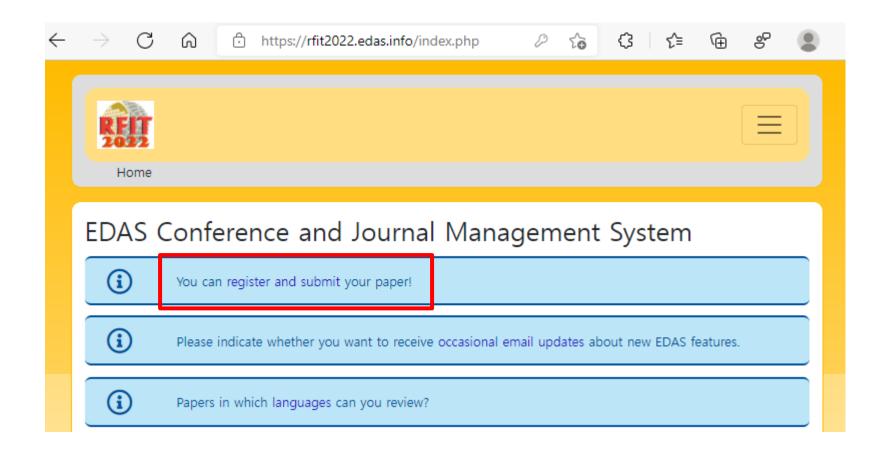

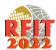

# Fill out the required fields and click "Submit" at the bottom.

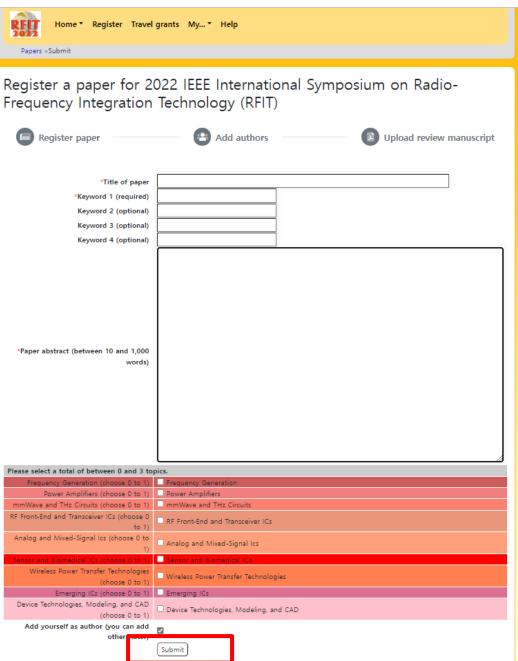

### Click the square "+", and Add or Delete Authors.

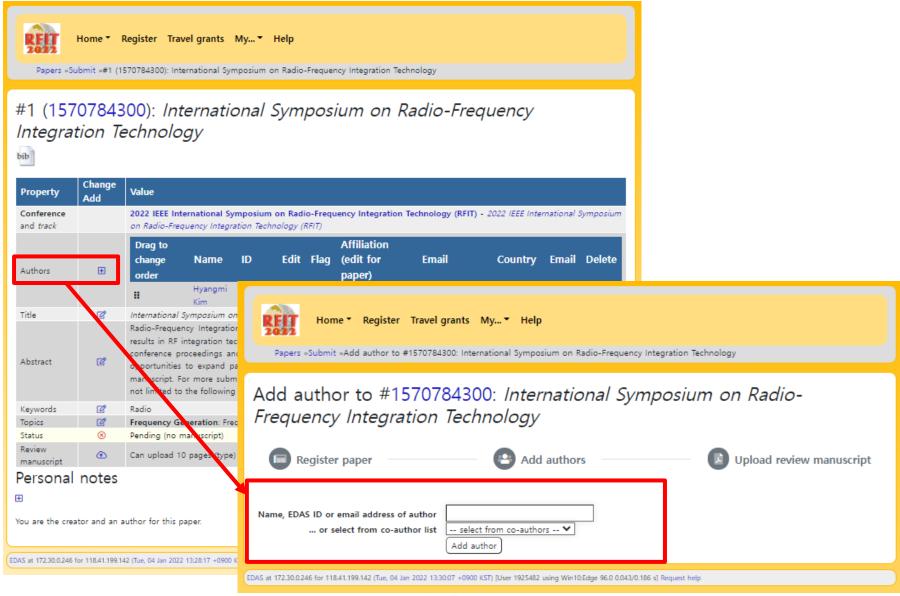

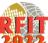

## Click the cloud $\uparrow$ , and upload a PDF file.

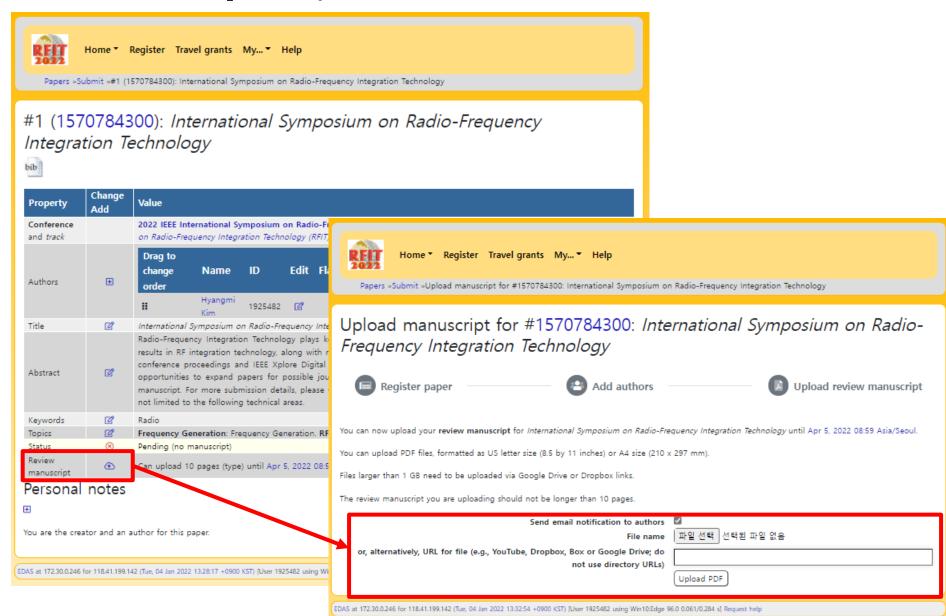

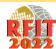

For any inquiry about paper submission, contact the secretariat, info@rfit2022.org.

# Thank you.

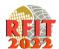